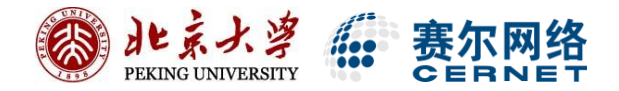

# 用户如何使用CARSI服务 (通过CARSI访问应用资源示例)

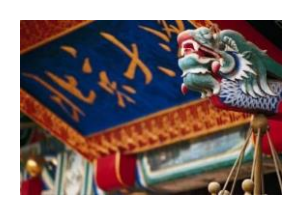

北京大学CARSI项目组

2022年6月

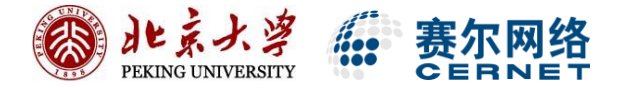

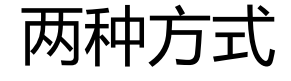

## 1、CARSI门户 -> 到本校进行身份认证 -> CARSI资源清单页面 -> 应用资源授权后页面

## 2、应用资源首页面 -> 到本校进行身份认证 -> 应用资源授权后页面

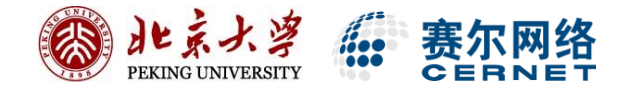

### 方式1: 访问CARSI门户, 选择北京大学

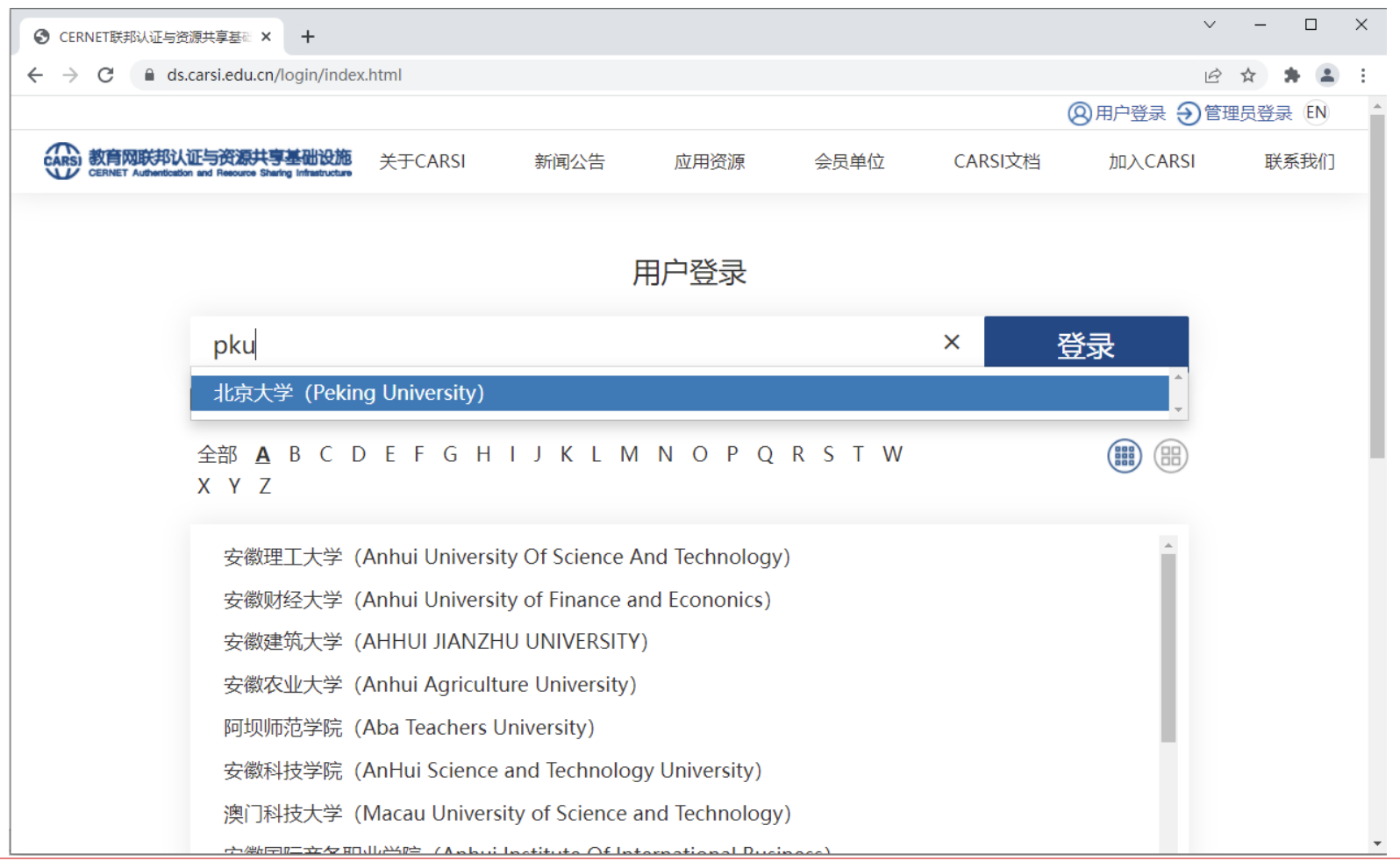

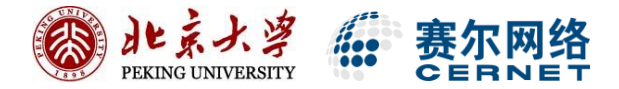

ু≦

### 方式1:到北京大学进行身份认证

 $\mathcal{C}$ 

습 https://iaaa.pku.edu.cn/iaaa/oauth.jsp?appID=zygxfw&redirectUrl=https%3A%2F%2Fidp.pku.edu.cn%2Fidp%2FAuthn%2FExternal%3Fconversation%3...

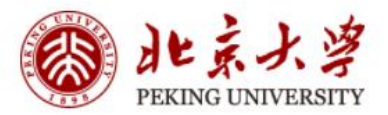

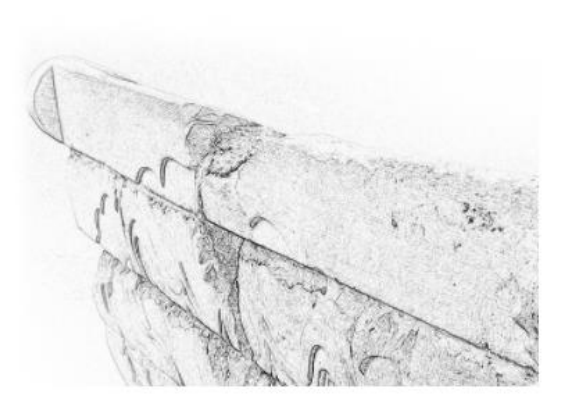

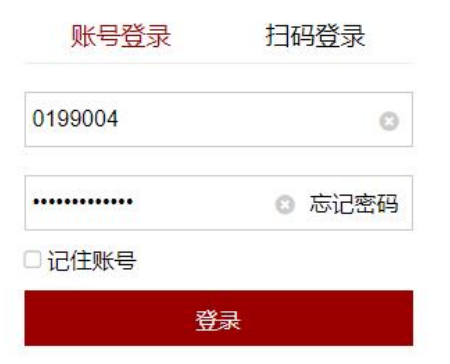

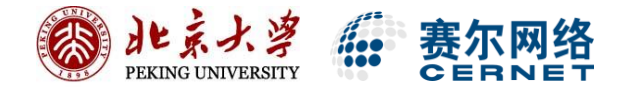

### 方式1: CARSI门户资源清单页面

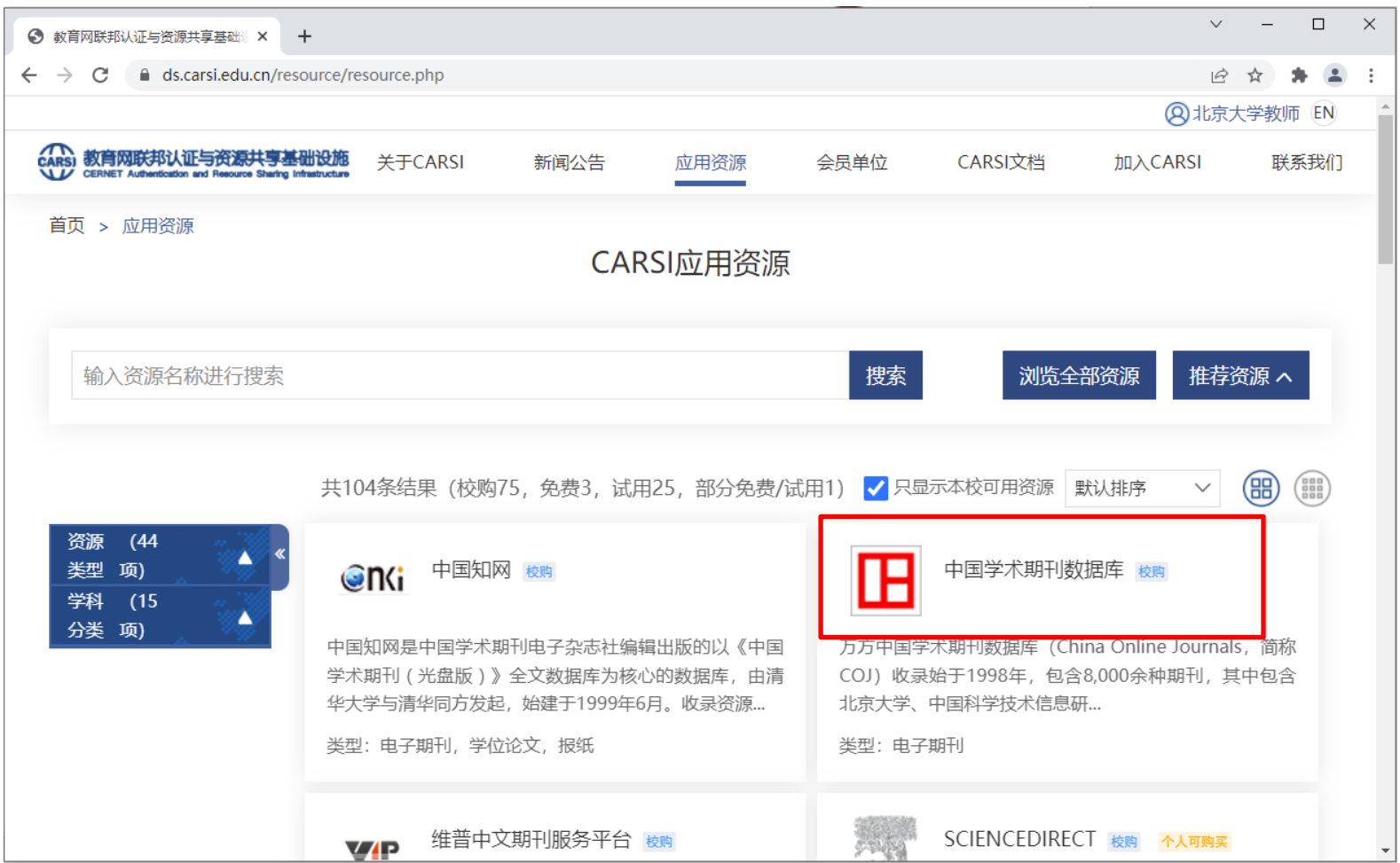

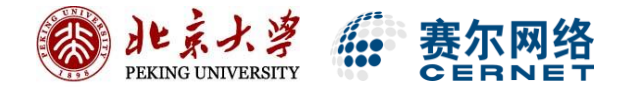

### 方式1: CARSI门户资源详情页面

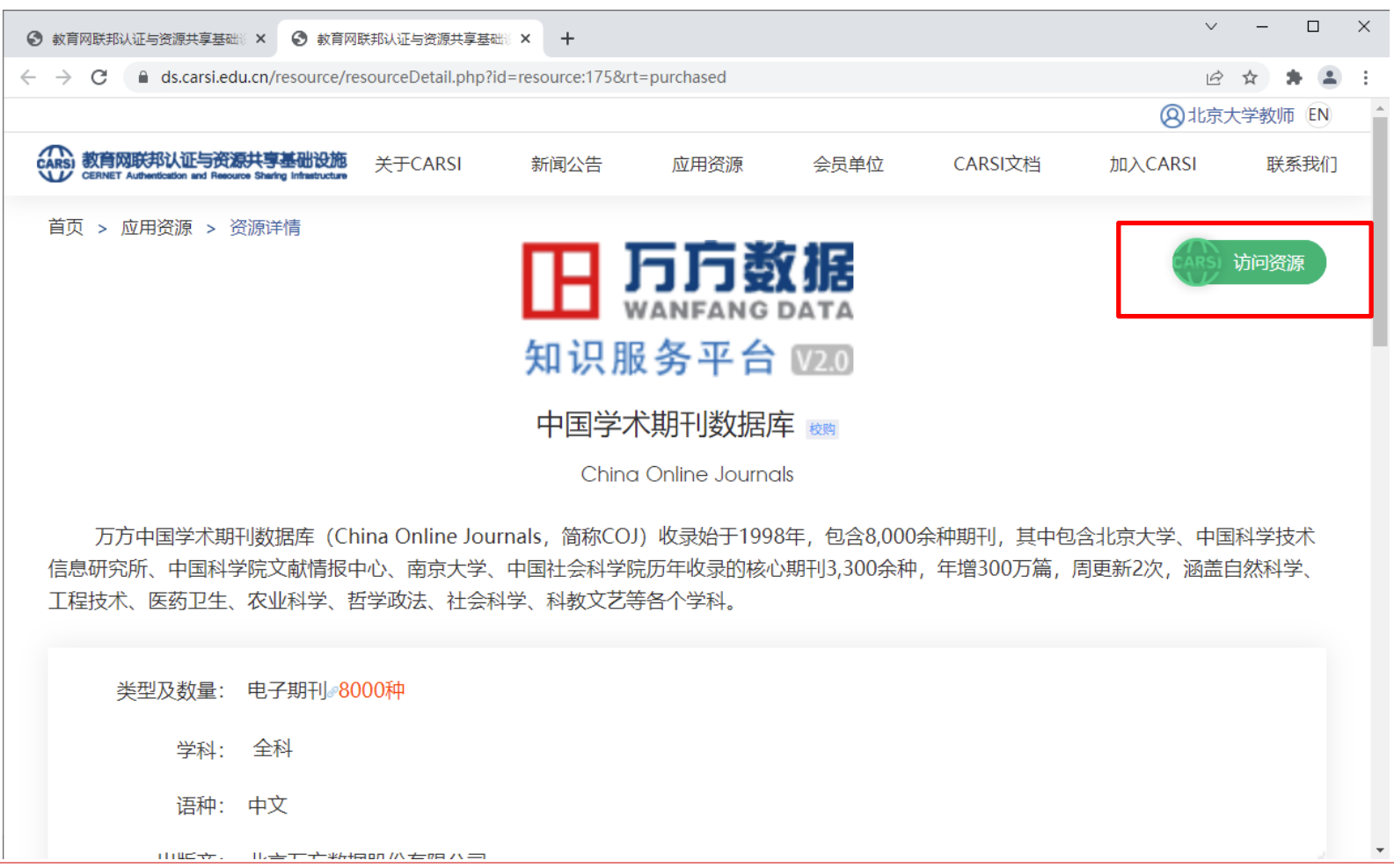

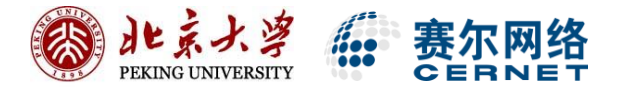

### 方式1:应用资源授权后页面

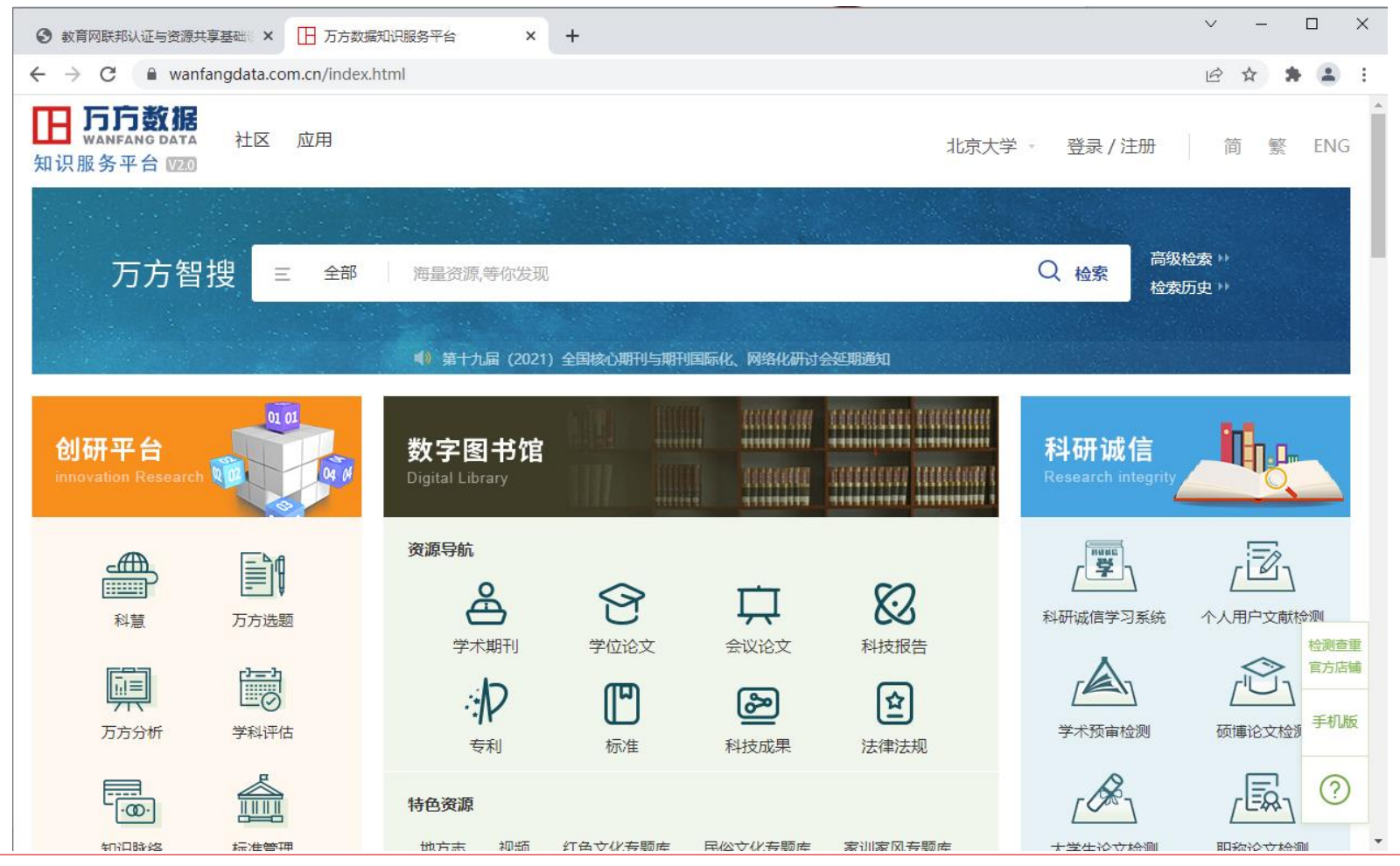

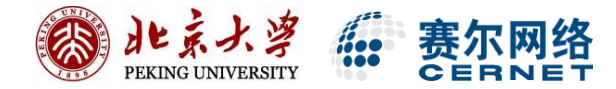

### 方式1:CARSI门户资源清单页面-单点登录

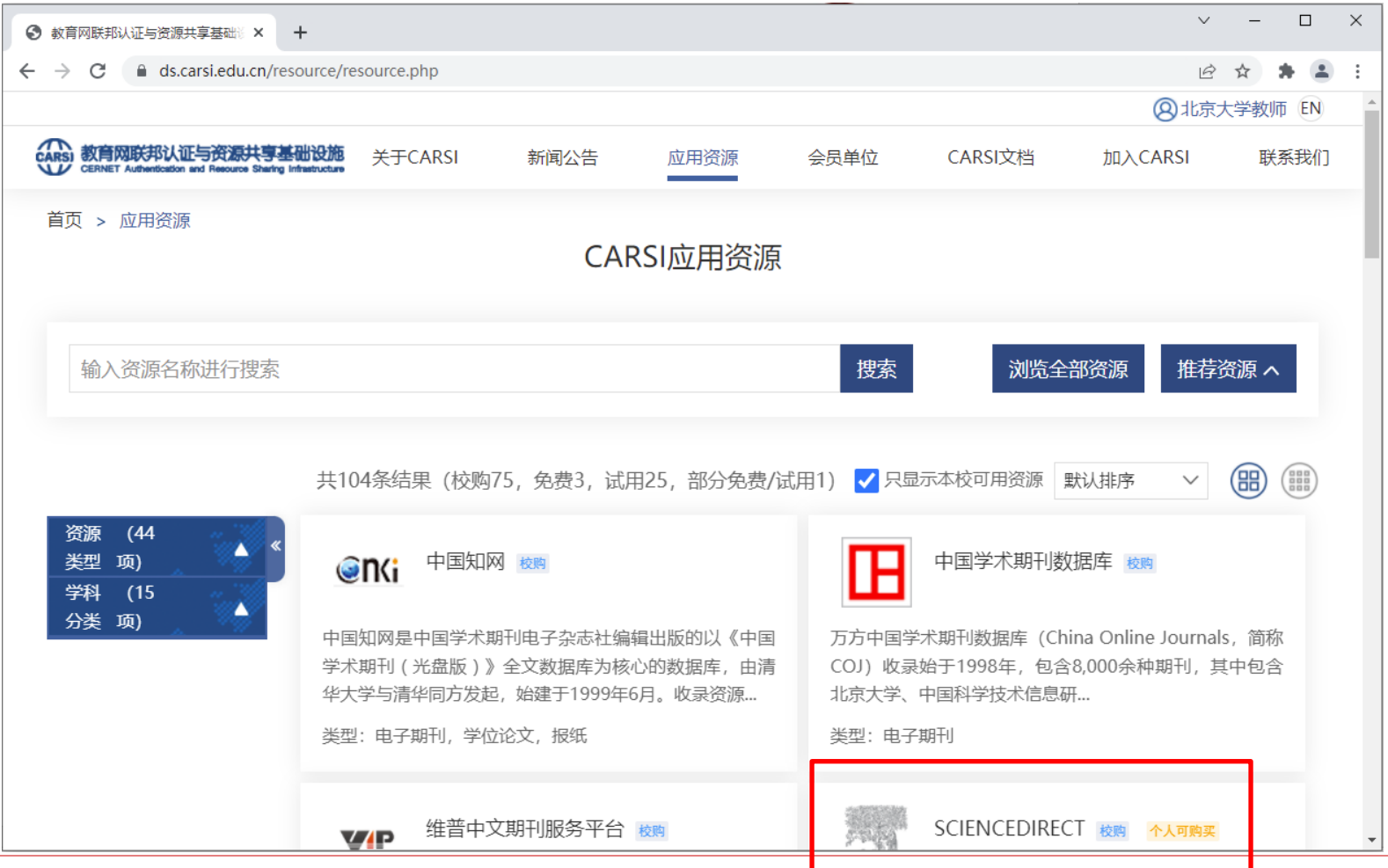

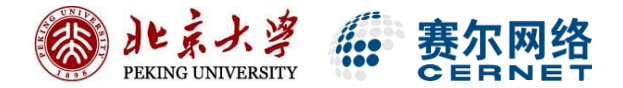

### 方式1:CARSI门户资源详情页面

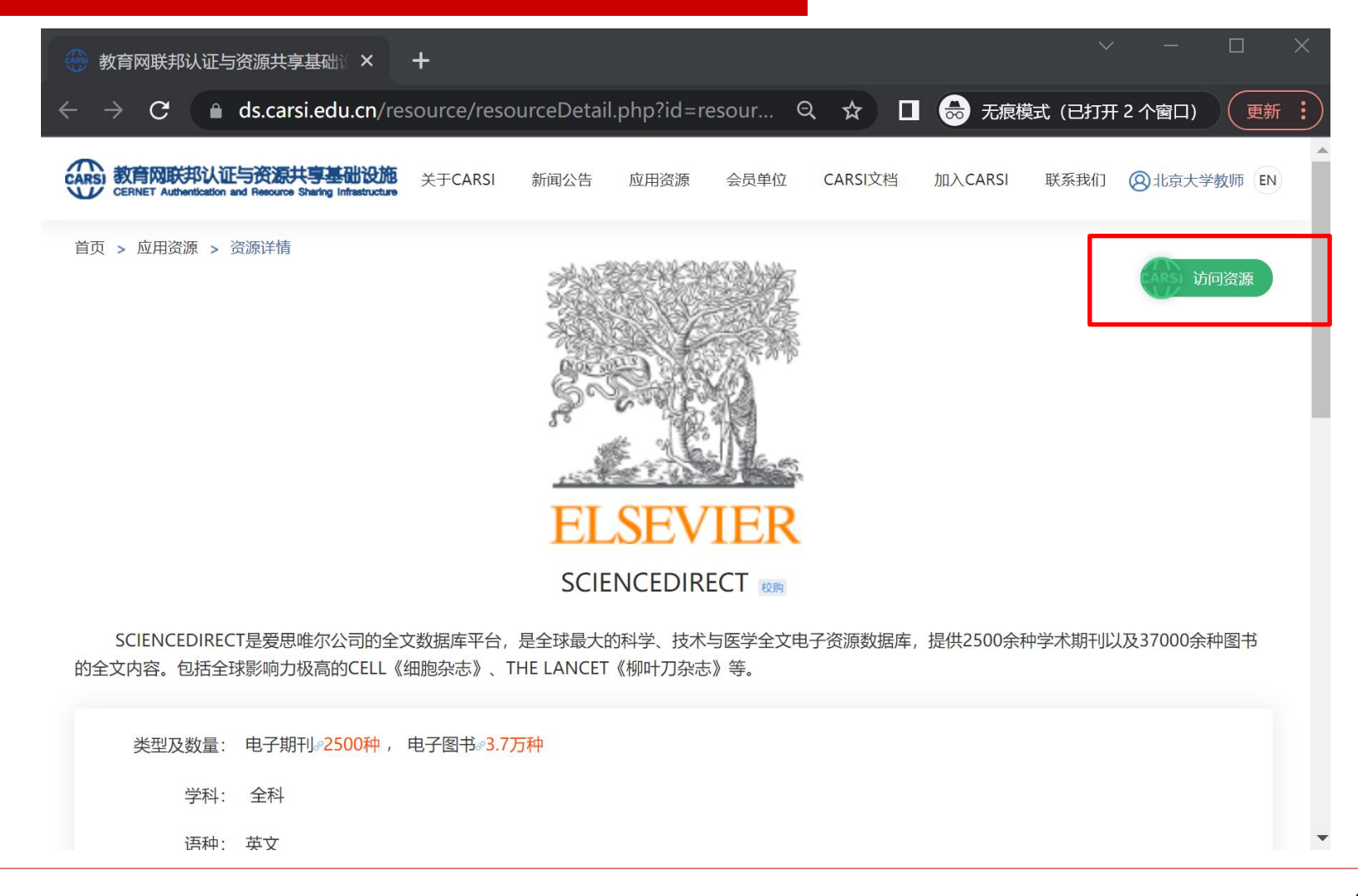

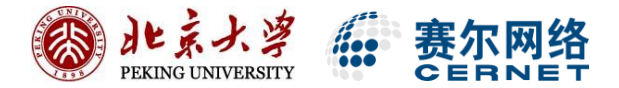

### 方式1:应用资源授权后页面

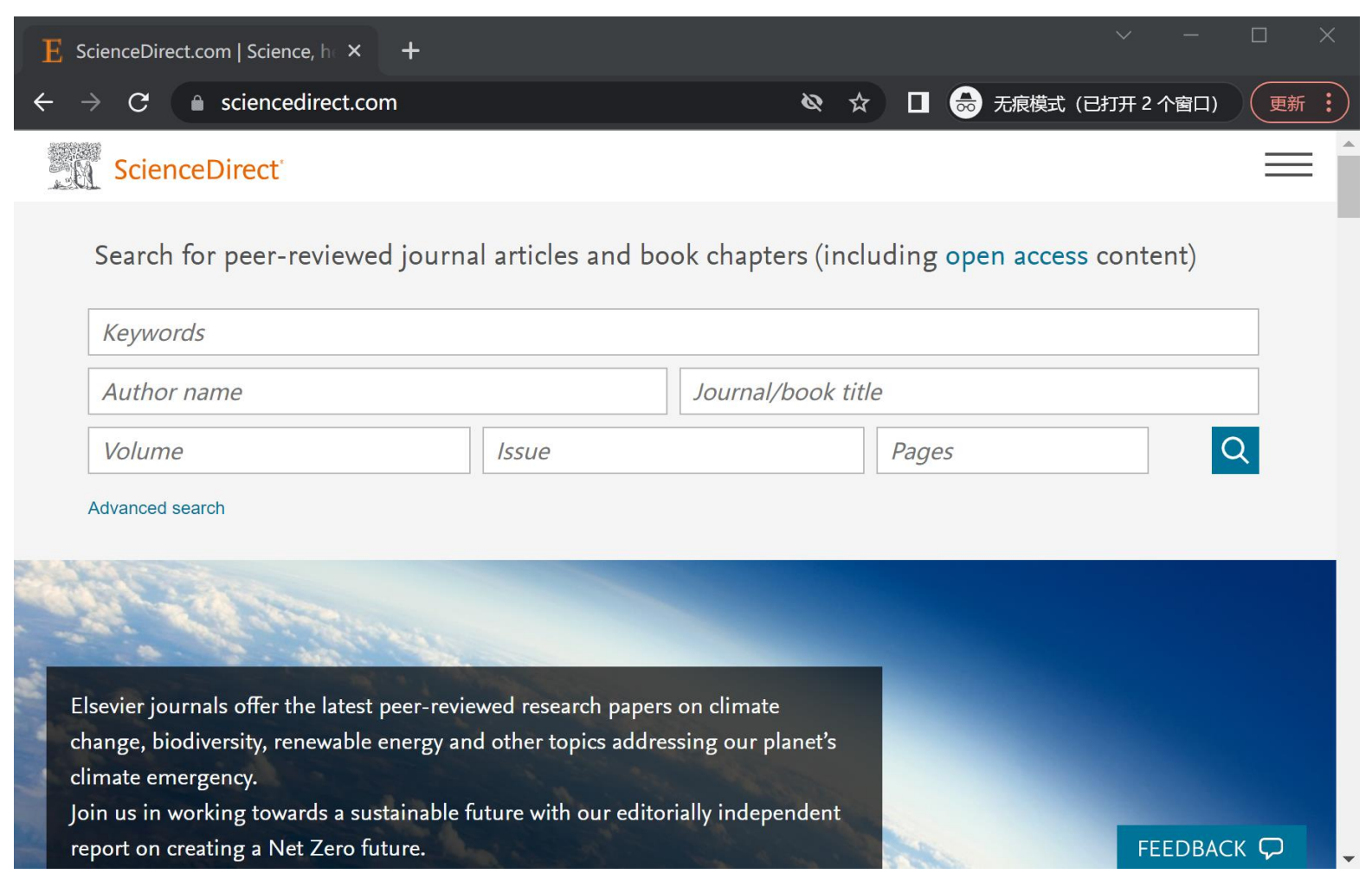

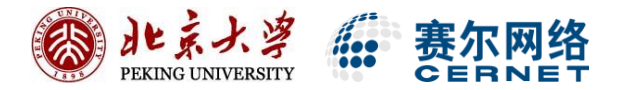

### 方式2: 应用资源首页面 (以IEEE为例)

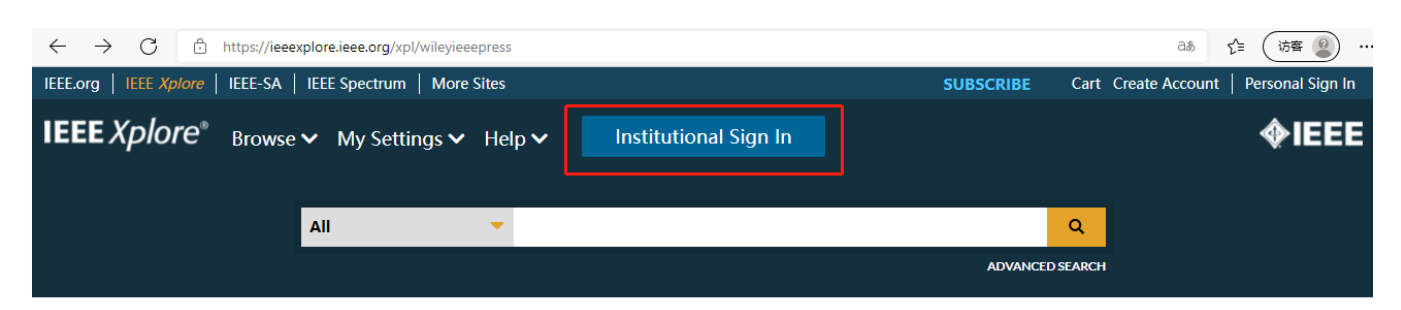

Browse Books > Wiley-IEEE Press ?

**Wiley-IEEE Press** WILEY-IEEE PRESS

#### **Topics**

#### **About IEEE Press**

Aerospace (26)

Bioengineering (46)

**Communication, Networking** and Broadcast Technologies  $(338)$ 

Components, Circuits, Devices and Systems (402)

**Computing and Processing**  $(444)$ 

**Engineered Materials,** Dielectrics and Plasmas (47) The largest IEEE book publishing division, IEEE Press publishes technical books in all the fields served by IEEE and includes original monographs, edited volumes, and reference works for the engineering community, as well as introductory technology books intended for the general public. IEEE Press books are published in print and eBook format. The staffs of the IEEE Press and John Wiley & Sons work with the IEEE Press Editorial Board to identify book projects to be published by co-publishing partners John Wiley & Sons through a collaborative publishing agreement signed in 2001 and renewed in 2014.

#### The Wiley-IEEE Press eBooks Library

In 2010, IEEE Press launched a collection of IEEE Press eBooks in partnership with John Wiley & Sons via the IEEE Xplore Digital Library. The collection presently includes more than 600 titles ranging from 1974 to the present. The IEEE-Wiley eBooks Library is sold as a subscription or perpetual access product to libraries and other organizations. Individual chapters are also available for purchase to website visitors. In addition, IEEE members can access a subset of the collection as an added benefit of being an IEEE member. More detailed information about IEEE Press and its publishing program can be found at IEEE Press. Information about the Wiley-IEEE Press can be found here. To learn more about the IEEE-Wiley eBooks Library please visit http://www.ieee.org/go/ebooks.

View All Titles from the Wiley-IEEE Press eBooks Library

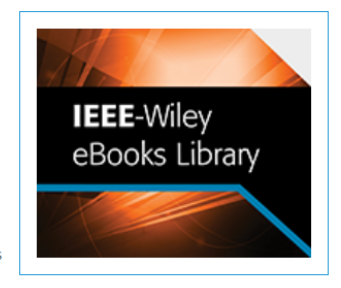

#### **Learn More About Wiley-IEEE Press**

**IEEE Press** 

**Wiley-IEEE Press** 

**IEEE-Wiley eBooks Library** 

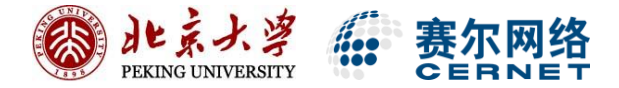

### 方式2:应用资源页面 (以IEEE&北京大学为例)

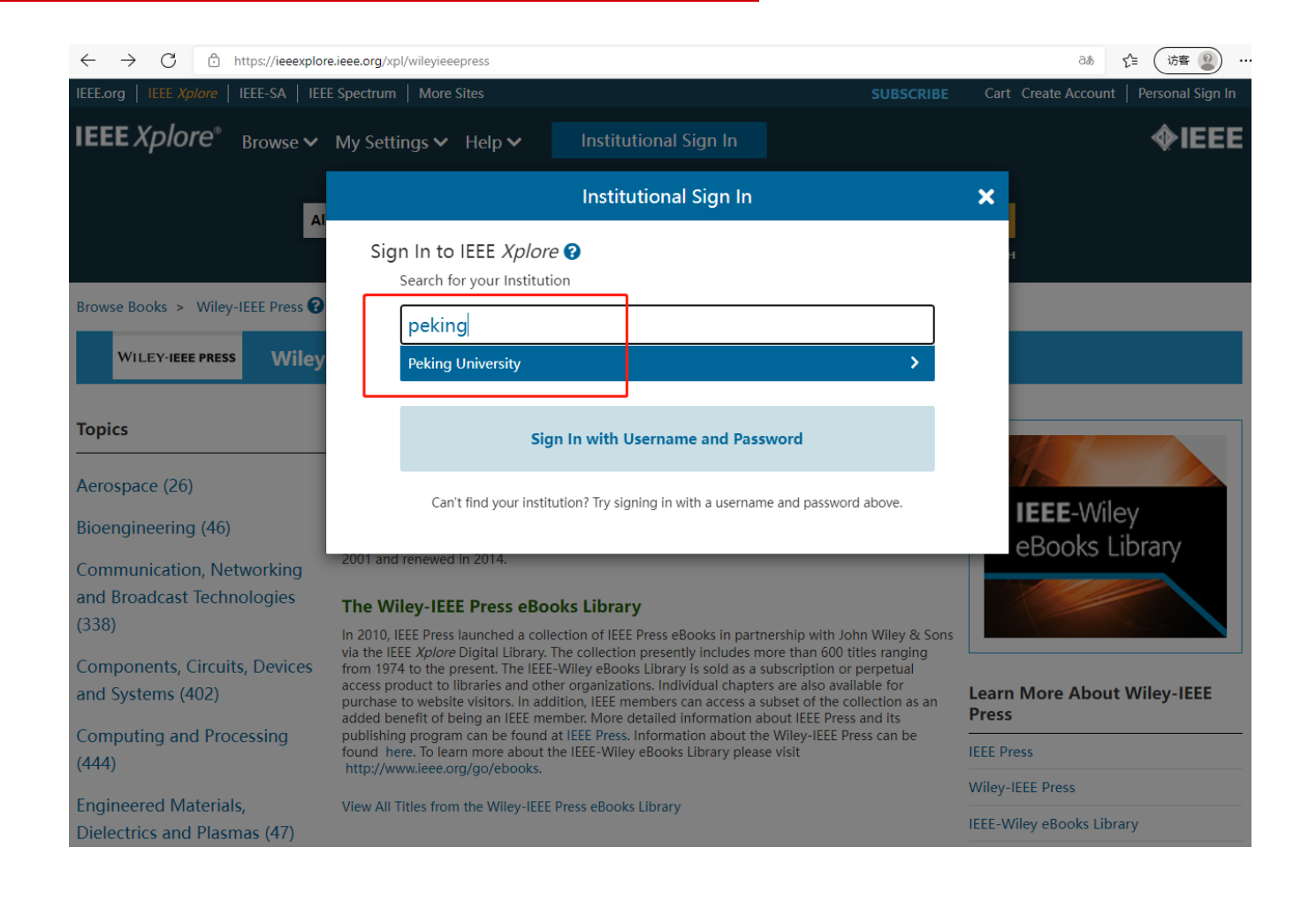

### 方式2:到本校进行身份认证 (以北京大学为例)

 $\mathcal{C}$ 

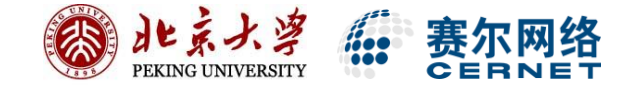

ু≦

습 https://iaaa.pku.edu.cn/iaaa/oauth.jsp?appID=zygxfw&redirectUrl=https%3A%2F%2Fidp.pku.edu.cn%2Fidp%2FAuthn%2FExternal%3Fconversation%3...

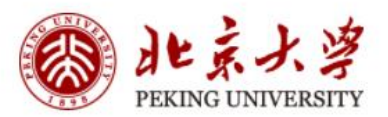

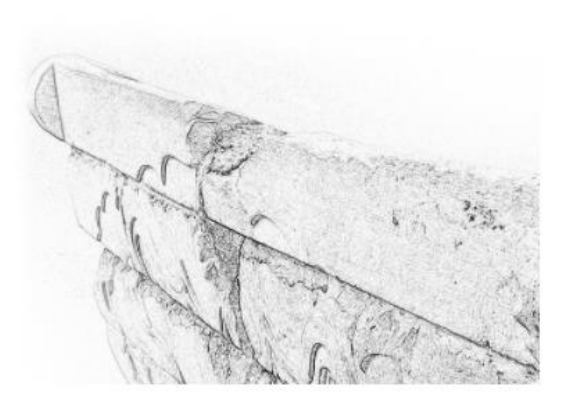

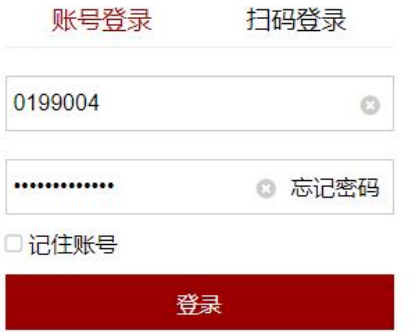

服务热线: 010-62751023 Email: its@pku.edu.cn © 北京大学计算中心

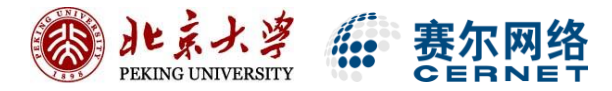

### 方式2: 应用资源授权后页面(以IEEE为例)

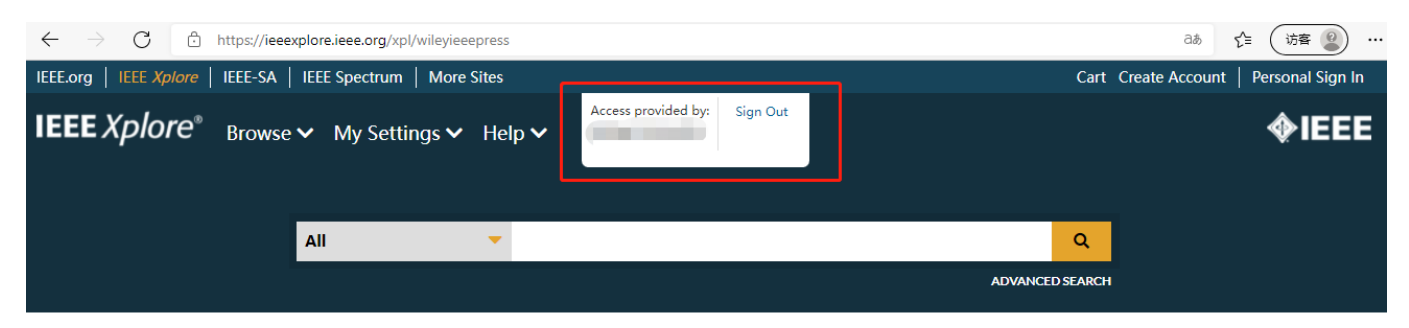

Browse Books > Wiley-IEEE Press ?

**WILEY-IEEE PRESS Wiley-IEEE Press** 

**Topics** 

#### **About IEEE Press**

Aerospace (26)

Bioengineering (46)

**Communication, Networking** and Broadcast Technologies  $(338)$ 

**Components, Circuits, Devices** and Systems (402)

**Computing and Processing**  $(444)$ 

**Engineered Materials,** 

The largest IEEE book publishing division, IEEE Press publishes technical books in all the fields served by IEEE and includes original monographs, edited volumes, and reference works for the engineering community, as well as introductory technology books intended for the general public. IEEE Press books are published in print and eBook format. The staffs of the IEEE Press and John Wiley & Sons work with the IEEE Press Editorial Board to identify book projects to be published by co-publishing partners John Wiley & Sons through a collaborative publishing agreement signed in 2001 and renewed in 2014.

#### The Wiley-IEEE Press eBooks Library

In 2010, IEEE Press launched a collection of IEEE Press eBooks in partnership with John Wiley & Sons via the IEEE Xplore Digital Library. The collection presently includes more than 600 titles ranging from 1974 to the present. The IEEE-Wiley eBooks Library is sold as a subscription or perpetual access product to libraries and other organizations. Individual chapters are also available for purchase to website visitors. In addition, IEEE members can access a subset of the collection as an added benefit of being an IEEE member. More detailed information about IEEE Press and its publishing program can be found at IEEE Press. Information about the Wiley-IEEE Press can be found here. To learn more about the IEEE-Wiley eBooks Library please visit http://www.ieee.org/go/ebooks.

View All Titles from the Wiley-IEEE Press eBooks Library

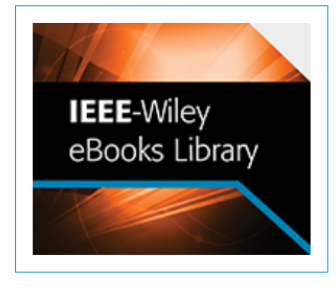

**Learn More About Wiley-IEEE Press** 

**IEEE Press** 

**Wiley-IEEE Press** 

THEFT VARIOUS UNDERLINE (Research

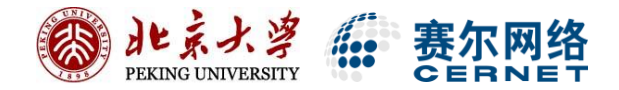

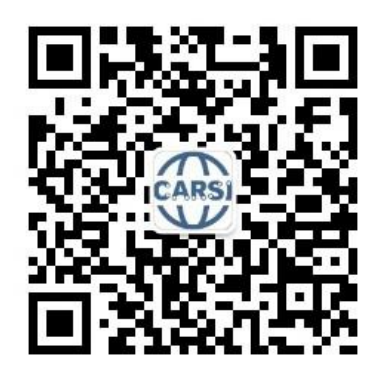

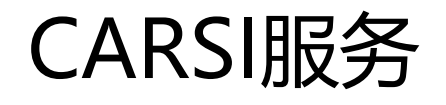

### 官网: https://www.carsi.edu.cn

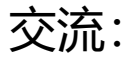

- eduroam&carsi实名交流1群/2群(微信群)
- eduroam&carsi实名工作群 (QQ群: 459109095)
- 邮箱: carsi@pku.edu.cn
- 服务:各省赛尔分公司